# **PL/SQL Web Toolkit Tutorial**

# **Ammar Sajdi PALCO/REALSOFT**

## **Example1**

create or replace procedure hello is begin and the state of the state of the state of the state of the state of the state of the state of the state of the state of the state of the state of the state of the state of the state of the state of the state of the htp.print('<h1>Hello Eyad</h1>'); end; where  $\alpha$  is the contract of  $\alpha$  is the contract of  $\alpha$  in  $\alpha$  is the contract of  $\alpha$  in  $\alpha$  is the contract of  $\alpha$  in  $\alpha$  is the contract of  $\alpha$  is the contract of  $\alpha$  is the contract of  $\alpha$  is the contrac /

# **Example 2**

Create or replace procedure first is begin and the state of the state of the state of the state of the state of the state of the state of the state of the state of the state of the state of the state of the state of the state of the state of the state of the htp.print('Hello World'); end; where  $\alpha$  is a contract of  $\alpha$  is a contract of  $\alpha$  in  $\alpha$  is a contract of  $\alpha$  in  $\alpha$  is a contract of  $\alpha$  is a contract of  $\alpha$  is a contract of  $\alpha$  is a contract of  $\alpha$  is a contract of  $\alpha$  is a contract /

#### **Example3**

```
create or replace procedure get_name is
  x emp.ename%type;
begin and the state of the state of the state of the state of the state of the state of the state of the state of the state of the state of the state of the state of the state of the state of the state of the state of the 
  select ename into x from emp where empno=7499;
\text{htp.print}(x);end; where \alpha is a contract of \alpha is a contract of \alpha in \alpha is a contract of \alpha in \alpha is a contract of \alpha is a contract of \alpha is a contract of \alpha is a contract of \alpha is a contract of \alpha is a contract 
/
```
## **Example 4**

create or replace procedure get\_name is x emp.ename%type; y emp.sal%type; begin and the state of the state of the state of the state of the state of the state of the state of the state of the state of the state of the state of the state of the state of the state of the state of the state of the  $\langle$ h1 $>$  and  $\langle$ h1 $>$  are standard HTML tags -- to print more than one value , you must use || select ename, sal into x, y from emp where empno=7499; htp.print('<h1>'  $||x||' ||y||' \le h1$ >'); end; where  $\alpha$  is the contract of  $\alpha$  is the contract of  $\alpha$  in  $\alpha$  is the contract of  $\alpha$  in  $\alpha$  is the contract of  $\alpha$  in  $\alpha$  is the contract of  $\alpha$  is the contract of  $\alpha$  is the contract of  $\alpha$  is the contrac /

#### **Example 5**

```
create or replace procedure get_name is
  x emp.ename%type;
 y emp.sal%type;
begin and the state of the state of the state of the state of the state of the state of the state of the state of the state of the state of the state of the state of the state of the state of the state of the state of the 
-- the following package will produce <html>
htp.htmlopen; -- adding background color
htp.print('<br/>body bgcolor = "#00FFFF">');
-- <h1> and </h1> are standard HTML tags
-- to print more than one value , you must use ||
```

```
select ename, sal into x, y from emp where empno=7499;
 htp.print('<h1>' ||x||' ||y||'' ||x||'');
end; where \alpha is a contract of \alpha is a contract of \alpha in \alpha is a contract of \alpha in \alpha is a contract of \alpha is a contract of \alpha is a contract of \alpha is a contract of \alpha is a contract of \alpha is a contract 
/
```

```
create or replace procedure get_All is
cursor c1 is select * from emp;
rec c1%rowtype;
begin and the state of the state of the state of the state of the state of the state of the state of the state of the state of the state of the state of the state of the state of the state of the state of the state of the 
 open c1;
 loop
fetch c1 into rec;
  exit when c1%notfound; -- This will print all values after each other, there is no new line
 htp.print (rec.ename \parallel' \parallel rec.sal);
 end loop;
 end ;
/
```
#### **Example 7**

```
create or replace procedure get_All is
cursor c1 is select * from emp;
rec c1%rowtype;
begin and the state of the state of the state of the state of the state of the state of the state of the state of the state of the state of the state of the state of the state of the state of the state of the state of the 
 open c1;
 loop
fetch c1 into rec;
  exit when c1%notfound; -- This will print all values after each other, there is no new line
htp.print (rec.ename \parallel' \parallel rec.sal);
htp.print ('<Br>');
 htp.nl;
 end loop;
 end ;
/
```
#### **Example 8**

```
create or replace procedure new_Table is
 x boolean;
begin and the state of the state of the state of the state of the state of the state of the state of the state of the state of the state of the state of the state of the state of the state of the state of the state of the 
-- OWA_UTIL is a package that is installed when OAS is installed
-- and the procedure tableprint will print a table based on the following
-- first column .. table name
-- second colum .. BORDER (if you want the table to have borders_
-- NULL is you do not want a border
-- third column owa_util.pre_table or owa_util.html_table
-- this option will affect how the borders look like
-- fourth column The list of column you want to display seperated by
-- commas, and contained within single quotes
-- fifth column You can add an order by and a where condition
-- sixth column you can supply your own column headers (alias)
 x:= owa_util.tableprint('EMP','border',owa_util.pre_table,'ename, sal, job');
```
end;

```
Example 9
CREATE OR REPLACE PROCEDURE new_proc (p1 number) AS
-- Parameter p1 is expected to be passed by the user<br>-- to choose a specific deptno<br>-- Very IMPORTNAT NOTE
-- To call this procedure from the Browser and pass this parameter
-- you must follow the standard for that which is
 http:/..../.../new_proc?P1=30 (P1 is the parameter name)
-- (30 is the deptno )
cursor c1 is select * from emp where deptno = p1;
rec c1%rowtype ;
BEGIN BEGIN
-- Generated by WEB ALCHEMY
 htp.htmlOpen;
 htp.headOpen;
htp.title('table2');
 htp.headClose;
 htp.bodyOpen( cattributes => ' text="#000000" bgcolor="#CC66CC" link="#0000EE" 
vlink="#551A8B"');
 htp.header( 1, 'Our converted program');
open c1;
loop
fetch c1 into rec;
 exit when c1%notfound;
htp.tableOpen( cborder => 'TRUE', cattributes => 'COLS=2 WIDTH="100%"');
 htp.tableRowOpen;
 htp.tableData( '<FONT color="#3333FF">' ||
 rec.ename ||
 '</FONT>');
 htp.tableData( '<FONT color="#3333FF">' ||
 rec.deptno ||
 '</FONT>');
 htp.tableRowClose;
 htp.tableClose;
 htp.para; -- htp.print( 'End of page ' );
 htp.bodyClose;
 htp.htmlClose;
end loop; some loop; some loop; some loop; some loop; some loop; some loop; some loop; some loop; some loop; some loop; some loop; some loop; some loop; some loop; some loop; some loop; some loop; some loop; some loop; som
END;
/
```

```
create or replace procedure testing (p1 number default 0) is
 x boolean;
begin and the state of the state of the state of the state of the state of the state of the state of the state of the state of the state of the state of the state of the state of the state of the state of the state of the 
 x:= owa_util.tableprint('DEPT','BORDER',owa_util.html_table,'*',
'where deptno ='||p1);
end; where \alpha is a contract of \alpha is a contract of \alpha in \alpha is a contract of \alpha in \alpha is a contract of \alpha is a contract of \alpha is a contract of \alpha is a contract of \alpha is a contract of \alpha is a contract 
/
```
# **Example 11**

/

CREATE OR REPLACE PROCEDURE testing1 AS BEGIN **BEGIN**  htp.htmlOpen; htp.headOpen; htp.title('table3'); htp.headClose; htp.bodyOpen; htp.tableOpen( cborder => 'TRUE', cattributes => ' COLS=3 WIDTH="50%" BGCOLOR="#33CCFF"'); for rec in (select \* from dept) loop htp.tableRowOpen; htp.tableData( rec.deptno); htp.tableData( rec.dname); htp.tableData( rec.loc); htp.tableRowClose; end loop; htp.tableClose; htp.bodyClose; htp.htmlClose; END; /

#### **example 12**

create or replace procedure calendar is begin and the state of the state of the state of the state of the state of the state of the state of the state of the state of the state of the state of the state of the state of the state of the state of the state of the

-- This package expects a select statement whose first column is a date

-- The second column (if provided) will appear as a text on the date

-- specified by the first column.

-- The third column (if specifiec) will act as a hyperlink for the second

-- column. Oracle expects a name of an existing procedure stored in the

-- third column

-- the following two records are inserted in the database to explain

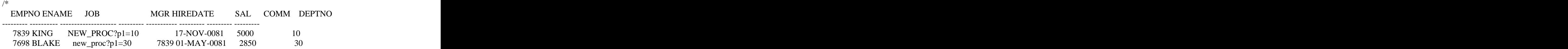

/

 $*$ /

owa\_util.calendarprint('select hiredate , ename, job from emp');

-- note that in the above statement the third field (job) must contain

-- procedure name

end; where  $\alpha$  is a contract of  $\alpha$  is a contract of  $\alpha$  in  $\alpha$  is a contract of  $\alpha$  in  $\alpha$  is a contract of  $\alpha$  is a contract of  $\alpha$  is a contract of  $\alpha$  is a contract of  $\alpha$  is a contract of  $\alpha$  is a contract

## **example 13**

create or replace procedure check\_box is

begin and the state of the state of the state of the state of the state of the state of the state of the state of the state of the state of the state of the state of the state of the state of the state of the state of the

htp.formOpen (owa\_util.get\_owa\_service\_path||'new\_proc');

-- The above procedure will call get\_name when the submit button is pressed

htp.formcheckbox('P1',10);

htp.formhidden ('P1','0');

-- Note that when the SUBMIT button is pressed, the name of the CheckBox

-- and itsvalue will be passed to the procedure defined in the htp.FORMOPEN

-- Therefore, the name of the checkbox should match the name of the parameter in

-- the procedure.

-- htp.formcheckbox will create a check box with a name of B1 and a value of 10

-- effective when the check box is pressed

-- htp.formhidden will take effect if the checkbox is not touched

-- htp.nl

htp.formsubmit(",'GO....'); -- Go here is the caption

owa\_util.showsource('CHECK\_BOX') ;-- to display the source code on the browser end; where  $\alpha$  is a contract of  $\alpha$  is a contract of  $\alpha$  in  $\alpha$  is a contract of  $\alpha$  in  $\alpha$  is a contract of  $\alpha$  is a contract of  $\alpha$  is a contract of  $\alpha$  is a contract of  $\alpha$  is a contract of  $\alpha$  is a contract

/

## **example 14**

create or replace procedure check\_box is

begin and the state of the state of the state of the state of the state of the state of the state of the state of the state of the state of the state of the state of the state of the state of the state of the state of the

htp.formOpen (owa\_util.get\_owa\_service\_path||'new\_proc');

- -- The above procedure will call get name when the submit button is pressed
- -- the following cursor will print checkboxes as many times as there

-- are record in the dept table

For rec in (select \* from dept) loop

htp.formcheckbox('P1',rec.deptno);

htp.print (rec.dname);

htp.nl;

htp.formhidden ('P1','0');

-- Note that when the SUBMIT button is pressed, the name of the CheckBox

-- and itsvalue will be passed to the procedure defined in the htp.FORMOPEN

-- Therefore, the name of the checkbox should match the name of the parameter in -- the procedure.

-- htp.formcheckbox will create a check box with a name of B1 and a value of 10

-- effective when the check box is pressed

-- htp.formhidden will take effect if the checkbox is not touched end loop; some loop; some loop; some loop; some loop; some loop; some loop; some loop; some loop; some loop; some loop; some loop; some loop; some loop; some loop; some loop; some loop; some loop; some loop; some loop; som

htp.formsubmit(",'GO....'); -- Go here is the caption

owa util.showsource('CHECK BOX') ;-- to display the source code on the browser end; where  $\alpha$  is the contract of  $\alpha$  is the contract of  $\alpha$  in  $\alpha$  is the contract of  $\alpha$  in  $\alpha$  is the contract of  $\alpha$  in  $\alpha$  is the contract of  $\alpha$  is the contract of  $\alpha$  is the contract of  $\alpha$  is the contrac

/

#### **example 15**

create or replace procedure check\_box is

begin and the state of the state of the state of the state of the state of the state of the state of the state of the state of the state of the state of the state of the state of the state of the state of the state of the

htp.formOpen (owa\_util.get\_owa\_service\_path||'new\_proc');

-- The above procedure will call get\_name when the submit button is pressed

-- the following cursor will print checkboxes as many times as there

```
-- are record in the dept table
```

```
-- the following will display three pop list to let you
```
-- choose a day.

owa\_util.choose\_date('date\_name',sysdate);

For rec in (select \* from dept) loop

htp.formcheckbox('P1',rec.deptno);

htp.print (rec.dname);

htp.nl;

htp.formhidden ('P1','0');

-- Note that when the SUBMIT button is pressed, the name of the CheckBox

-- and itsvalue will be passed to the procedure defined in the htp.FORMOPEN

-- Therefore, the name of the checkbox should match the name of the parameter in

```
-- the procedure.
end loop; some loop; some loop; some loop; some loop; some loop; some loop; some loop; some loop; some loop; some loop; some loop; some loop; some loop; some loop; some loop; some loop; some loop; some loop; some loop; som
 htp.formsubmit(",'GO....'); -- Go here is the caption
owa_util.showsource('CHECK_BOX') ;-- to display the source code on the browser
end; where \alpha is the contract of \alpha is the contract of \alpha in \alpha is the contract of \alpha in \alpha is the contract of \alpha in \alpha is the contract of \alpha is the contract of \alpha is the contract of \alpha is the contrac
/
```
create or replace procedure pop\_list is begin and the state of the state of the state of the state of the state of the state of the state of the state of the state of the state of the state of the state of the state of the state of the state of the state of the htp.formOpen (owa\_util.get\_owa\_service\_path||'new\_proc'); -- the following will create a pick list with a name P1 htp.formselectopen('P1','Pick a choice'); for rec in (select deptno, dname from dept) loop -- The following will populate the pick list with dname and deptno -- Note that dname will appear in the list -- upon submitting, deptno will be assigned to P1 and sent to the procedure -- whose name is specified in the htp.formopen htp.formselectoption(rec.dname,",'value='||rec.deptno); end loop; some loop; some loop; some loop; some loop; some loop; some loop; some loop; some loop; some loop; some loop; some loop; some loop; some loop; some loop; some loop; some loop; some loop; some loop; some loop; som -- If you do not include the following statement, no output will appear htp.formselectclose; htp.formsubmit('','CALL DEPT'); end; where  $\alpha$  is the contract of  $\alpha$  is the contract of  $\alpha$  in  $\alpha$  is the contract of  $\alpha$  in  $\alpha$  is the contract of  $\alpha$  in  $\alpha$  is the contract of  $\alpha$  is the contract of  $\alpha$  is the contract of  $\alpha$  is the contrac

```
/
```
# **Example 17**

create or replace procedure list is<br>p1 number;

p1 number;

begin and the state of the state of the state of the state of the state of the state of the state of the state of the state of the state of the state of the state of the state of the state of the state of the state of the

htp.formOpen (owa\_util.get\_owa\_service\_path||'new\_proc');

- -- the first section in the listprint procedure is the select statement
- -- then the parameter name that will be assigned a value when the user  $-$  presses on the submit button

-- the number of row that will appear in the list (its hight)

owa\_util.listprint('select deptno, dname, null from dept','P1',2); htp.formsubmit('','submit');

end; where  $\alpha$  is a contract of  $\alpha$  is a contract of  $\alpha$  in  $\alpha$  is a contract of  $\alpha$  in  $\alpha$  is a contract of  $\alpha$  is a contract of  $\alpha$  is a contract of  $\alpha$  is a contract of  $\alpha$  is a contract of  $\alpha$  is a contract

/

## **Example 18**

 create or replace procedure radio is begin and the state of the state of the state of the state of the state of the state of the state of the state of the state of the state of the state of the state of the state of the state of the state of the state of the

htp.formOpen (owa\_util.get\_owa\_service\_path||'new\_proc');

-- The above procedure will call new\_proc when the submit button is pressed

-- the following cursor will print Radio Elements as many times as there

-- are record in the dept table

-- the following will display three pop list to let you

-- choose a day.

-- owa\_util.choose\_date('date\_name',sysdate);

For rec in (select \* from dept) loop

--

- -- The next statement will define a radio group called P1.
- -- The value which will be passed when any element is selected
- -- is rec.deptno

```
 htp.formradio('P1',rec.deptno);
```
htp.print (rec.dname);

- htp.nl; -- Note that when the SUBMIT button is pressed, the name of the RADIO
- -- group (P1) and its value (rec.deptno) will be passed to the procedure defined in the htp.FORMOPEN
- -- Therefore, the name of the RADIO should match the name of the parameter in
- -- the procedure (p1 in our case)

--

 end loop; htp.formsubmit(",'GO....'); -- Go here is the caption owa\_util.showsource('RADIO') ;-- to display the source code on the browser end; /

# **Example 19**

```
create or replace procedure fixed_poplist is
begin and the state of the state of the state of the state of the state of the state of the state of the state of the state of the state of the state of the state of the state of the state of the state of the state of the 
htp.formOpen (owa_util.get_owa_service_path||'new_proc');
  -- the following will create a pick list with a name P1
htp.formselectopen('P1','Pick a choice');
en andere en de staan de staan de staan de staan de staan de staan de staan de staan de staan de staan de staa<br>De staan de staan de staan de staan de staan de staan de staan de staan de staan de staan de staan de staan de
-- This example shows how to fill the poplist by static values
htp.formselectoption('ÇáÏÇÆÑÉ ÇáÇæáì',",'value=10');
htp.formselectoption('ÇáÏÇÆÑÉ ÇáËÇäíÉ','','value=20');
htp.formselectoption('ÇáÏÇÆÑÉ ÇáËÇáËÉ','','value=30');
htp.formselectclose;
htp.print('\langle p \rangle \langle p \rangle');
htp.formsubmit('','report');
end; where \alpha is a contract of \alpha is a contract of \alpha in \alpha is a contract of \alpha in \alpha is a contract of \alpha is a contract of \alpha is a contract of \alpha is a contract of \alpha is a contract of \alpha is a contract 
/
```
### **Example 20**

```
-- The first procedure will call the data entry screen
```

```
 create or replace procedure data_Entry
 is
begin and the state of the state of the state of the state of the state of the state of the state of the state of the state of the state of the state of the state of the state of the state of the state of the state of the 
 htp.formOpen (owa_util.get_owa_service_path||'dept_ins');
  htp.print ('Please enter the deptno ');
and the contract of the contract of the contract of the contract of the contract of the contract of the contract of
 -- This create a text item on the form
 -- The name of the item is Dno, its width is 2 and accepts 2 char
  htp.formtext ('dno',2,2);
 htp.nl;
  htp.print (' Please enter Dept Name');
  htp.formtext('name',30,30);
 htp.nl;
  -- When you submit, you are supposed to prepare a procedure
 -- Than will insert the entered values into the database.
```
-- In this case, we will create a procedure called 'dept\_ins'

 htp.formsubmit('','INSERT'); htp.Formclose; -- Please NOTE that FORMCLOSE should appear as a last statement in -- Form processing after the submit end; /

## **Example 21**

 create or replace procedure data\_passwd is begin and the state of the state of the state of the state of the state of the state of the state of the state of the state of the state of the state of the state of the state of the state of the state of the state of the htp.formOpen (owa\_util.get\_owa\_service\_path||'dept\_ins'); htp.print ('Please enter the deptno ');

and the second control of the second control of the second control of the second control of the second control o

-- This create a text item on the form

-- The name of the item is Dno, its width is 2 and accepts 2 char htp.formtext ('dno',2,2);

htp.nl;

htp.print (' Please enter Dept Name');

-- This will create a text item, that will display \*\*\*\*

-- to protect user entry information

htp.formpassword('name',30,30);

htp.nl;

-- When you submit, you are supposed to prepare a procedure

-- Than will insert the entered values into the database.

-- In this case, we will create a procedure called 'dept\_ins'

htp.formsubmit('','INSERT');

htp.Formclose;

-- Please NOTE that FORMCLOSE should appear as a last statement in

-- Form processing after the submit

 end; /

# **Example 22**

/\* The first procedure will display all column for the table name you specify when you call the procedure , the user should select some column from a check box and call another procedure that will diplay a table containing values of these column from the database \*/

```
create or replace procedure dynamic_table (the_table in char) is
cursor cols is select column_name from user_tab_columns
where table name = upper (the table);
begin and the state of the state of the state of the state of the state of the state of the state of the state of the state of the state of the state of the state of the state of the state of the state of the state of the 
 htp.htmlopen;
 htp.headopen;
  htp.htitle('Query the'||the_table||'table');
 htp.headclose;
 htp.bodyopen;
```
htp.formopen(owa\_util.get\_owa\_service\_path||'do\_query');

-- assigning the parameter the table to a variable called the Table htp.formhidden('the\_table',the\_table);

-- assinging the value dummy to a new variable called COLS

htp.formhidden('COLS','dummy');

--

```
-- creating check box group
for crec in cols loop
htp.formcheckbox('COLS',crec.column_name);
htp.print(crec.column_name);
htp.nl;
end loop;
htp.formsubmit('','Execute Query'); -- when the submit is executed, the variables The_table and COL
-- are passed to the DO_QUERY procedure
owa_util.showsource('DYNAMIC_TABLE');
htp.htmlclose;
htp.bodyclose;
htp.htmlclose;
end; where \alpha is the contract of \alpha is the contract of \alpha in \alpha is the contract of \alpha in \alpha is the contract of \alpha in \alpha is the contract of \alpha is the contract of \alpha is the contract of \alpha is the contrac
/
/* This is the second procedure, it will accept the table name as a parameter
 and the selected Columns from the previous procedure. The selected column
  will appear as a string in the COLS array 
*/
create or replace procedure do_query (the_table in varchar2,cols in owa_util.ident_arr) is
 column_list varchar2(32000);
  col_counter integer;
ignore boolean;
begin and the state of the state of the state of the state of the state of the state of the state of the state of the state of the state of the state of the state of the state of the state of the state of the state of the 
col_counter :=2;
loop
-- This loop will extract the colums from the COLS area and add a comma
-- between each column name
column_list := column_list||cols(col_counter)||',';
col\_counter := col\_counter+1;end loop;
exception and the contract of the contract of the contract of the contract of the contract of the contract of the contract of the contract of the contract of the contract of the contract of the contract of the contract of 
-- When the array can no longer fetch any new value, it will raise<br>-- No data found. TO us it means that it fetched all column
when no_data_found then \blacksquareen andere en de staan de staan de staan de staan de staan de staan de staan de staan de staan de staan de staa<br>De staan de staan de staan de staan de staan de staan de staan de staan de staan de staan de staan de staan de
-- This substr is important to remove the last comma
column list := substr(column list,1,length(column list)-1);
-- This is a standard OWA_UTIL to simply display a list for the chosen columns
-- and their values from the TABLE specified in the first procedure
ignore := owa_util.tableprint(the_table,'BORDER',owa_util.HTML_table,
column_list);
end; where \alpha is a contract of \alpha is a contract of \alpha in \alpha is a contract of \alpha in \alpha is a contract of \alpha is a contract of \alpha is a contract of \alpha is a contract of \alpha is a contract of \alpha is a contract 
-- The second procedure is responsible for inserting the values
 Create or replace procedure dept_ins (name in varchar2, dno in number) is
begin and the state of the state of the state of the state of the state of the state of the state of the state of the state of the state of the state of the state of the state of the state of the state of the state of the
```
htp.formOpen (owa\_util.get\_owa\_service\_path||'data\_Entry');

-- The following statement will cause the parameter that were passed

```
 -- by the previous procedure (Data entry) to be inserted into the database
 insert into dept (deptno, dname)
   values (dno,name);
 htp.formsubmit(",'BACK');
 end;
/
```
create or replace procedure the\_list is The\_Table varchar2(200); begin and the state of the state of the state of the state of the state of the state of the state of the state of the state of the state of the state of the state of the state of the state of the state of the state of the htp.formOpen (owa\_util.get\_owa\_service\_path||'dynamic\_table'); owa\_util.listprint('select table\_name,table\_name, null from user\_tables','the\_table',5); -- The select statement show above will get table\_names for existing -- tables in the database htp.formsubmit(",'COLS');<br>end; end; where  $\alpha$  is the contract of  $\alpha$  is the contract of  $\alpha$  in  $\alpha$  is the contract of  $\alpha$  in  $\alpha$  is the contract of  $\alpha$  in  $\alpha$  is the contract of  $\alpha$  is the contract of  $\alpha$  is the contract of  $\alpha$  is the contrac /

[This document was created with Win2PDF available at http://www.daneprairie.com.](http://www.daneprairie.com) The unregistered version of Win2PDF is for evaluation or non-commercial use only.